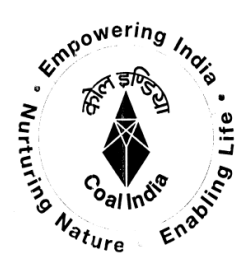

## **BHARAT COKING COAL LIMITED**

(A subsidiary of Coal India Limited)]

WASHERIES CONSTRUCTION DIVISION Koyla Bhawan, Koyla Nagar,

**DHANBAD - 826005** 

Telephone no.: 0326-2230201

## Ref.No: BCC/WCD/ Instru/2011/116

Date: 17.02.2011

To The Public Relation Officer, Koyla Bhawan, BCCL **Dhanbad** 

## Sub: Publication of Cancellation Notice for Bid Notice no.WCD/247dated 27.08.2010 (Open tender) through Press.

Dear Sir,

The Tender for Bid Notice no.WCD/247 dated 27.08.2010(Open Tender) for complete Design & Engineering, Supply, Installation, Testing and Commissioning of Process Control Systems on Turn -Key basis at Bhojudih Coal Washery and Dugda -II Coal Washery has been cancelled on competent approval.

Please publish the Tender cancellation notice in all the news papers, trade journals, etc besides any other in which its publication done at time of its tendering, as deemed suitable as per Company's guidelines. For your convenience I am enclosing the NIT and letter no.BCCL/WCD/Instru/10/877 dtd 27.08.2010.

You are requested to forward us the copy of Press publication please.

Yours faithfully

Encl: As above

General Manager (CP)

Copy to:

**Washeries Construction Division** 

1.G.M. (System)-the cancellation notice may also

pl.be uploaded in the website of the company.